# LC3 Assembly Programming

1

# Recap: LC3 ISA

- LC3 is a 16 bit processor
- 15 opcodes, 8 registers
- Unique encoding for each instruction
- Dataflow diagram for each instruction = how each instruction is implemented/executed
  - Languages to specify dataflow:
    - o RTL (Register transfer language) ..used by gcc compilers
    - o Hardware description languages (Verilog, VHDL)
- Given a segment of machine code = corresponds to instructions in a program
- After exam: design of LC3 datapath
  - Implementing Central Processing Unit (CPU) using the combinational and sequential devices at our disposal.

2

# **Assembly Language: Human-Readable Machine Language**

- how painful was it to read (/write) machine instructions?
- ■Computers like ones and zeros...

0001110010000110

■ Humans like symbols...

```
Inclass Code:
LD R2, X ; R2= X, X contained #5
ADD R1, R2, # -8 ; R1= R2 -8
BRnz someplace
```

•Assembler is a program that turns symbols into machine instructions.

3

3

# **Programming in Assembly**

- Assembly language level is one-step up from machine
  - All instructions used in Assembly are actual machine instructions....somewhat!
  - Use mnemonics and address labels to make it easier to understand the program
    - o Labels converted to addresses and offsets by assembler
  - "macros" and utilities to make it easier
- Assembler directives
  - Tell assembler what to do without the programmer explicitly writing out the machine code to do the task
  - · Allocating storage
  - · Initializing data

Writing program in assembly requires knowing the Instruction set!

4

# **LC-3 Assembly Language Syntax**

- •Each line of a program is one of the following:
  - · an instruction
  - an assembler directive (or pseudo-op)
  - · a comment
- •Whitespace (between symbols) and case are ignored.
- •Comments (beginning with ";") on one line are also ignored.
- •An instruction has the following format:

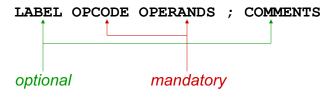

5

# **Opcodes and Operands**

#### Opcodes

- reserved symbols that correspond to actual (LC-3) instructions
- · listed in Appendix A

```
o ex: ADD, AND, LD, LDR, ...
```

#### Operands

- registers -- specified by Rn, where n is the register number
- numbers -- indicated by # (decimal) or x (hex)
- label -- symbolic name of memory location
- · separated by comma
- · number, order, and type correspond to instruction format

6

5

#### **Labels and Comments**

#### Label

- placed at the beginning of the line
- assigns a symbolic name to the address corresponding to line

```
o ex: LOOP corresponds to some specific memory address

LOOP ADD R1,R1,#-1

BRp LOOP
```

 $\circ$  ex: temp1 corresponds to a memory address – int temp1=7; ?

```
temp1 .FILL #7 ; temp1 = 7
```

#### Comment

- anything after a semicolon is a comment
- ignored by assembler
- used by humans to document/understand programs
- tips for useful comments:
  - o avoid restating the obvious, as "decrement R1"
  - o provide additional insight, as in "accumulate product in R6"
  - o use comments to separate pieces of program

7

7

#### **Assembler Directives**

- Pseudo-operations.. To make programmer's life easier
  - •do not refer to operations executed by program
  - used by assembler
  - looks like instruction, but "opcode" starts with dot

| Opcode   | Operand               | Meaning                                                                   |
|----------|-----------------------|---------------------------------------------------------------------------|
| .ORIG    | address               | starting address of program                                               |
| .END     |                       | end of program                                                            |
| .BLKW    | n                     | allocate n words of storage                                               |
| .FILL    | A                     | allocate one word, initialize with value A                                |
| .STRINGZ | n-character<br>string | allocate n+1 locations,<br>initialize w/characters and null<br>terminator |

## **Trap Codes**

■LC-3 assembler provides "pseudo-instructions" for each trap code, so you don't have to remember them... *more on TRAP instructions later*...

| Code | Equivalent | Description                                                                                     |
|------|------------|-------------------------------------------------------------------------------------------------|
| HALT | TRAP x25   | Halt execution and print message to console.                                                    |
| IN   | TRAP x23   | Print prompt on console, read (and echo) one character from keybd. Character stored in R0[7:0]. |
| OUT  | TRAP x21   | Write one character (in R0[7:0]) to console.                                                    |
| GETC | TRAP x20   | Read one character from keyboard.<br>Character stored in R0[7:0].                               |
| PUTS | TRAP x22   | Write null-terminated string to console. Address of string is in R0.                            |

9

9

```
Example Assembly Program - Add 2 to non-negative
number in memory (variable temp1) and store into
another memory location (variable temp2)
; load number from location temp1,
        .ORIG x3000 ;program starts at address x3000
              R1, temp1
                           ; load value from temp1 to
                                              register R1
           note: offset not specified by programmer
                      assembler calculates offset needed
        BRn Done ; if number is Negative goto end
              R3, R1, #2 ; else Add 2 and store into R3
        ADD
              R3, temp2 ; store result in R3 into temp2
        ST
        HALT
              ;halt program
Done
temp2
        .BLKW 1 ; reserve/set aside one word in memory
temp1
        .FILL x0005
                           ; initialize number to 5
                                       C code:
        .END
              ; end of program
                                       temp1 = 5;
                                                           10
                                       temp2 = temp1 + 2;
```

```
Example Assembly Program - Add 2 to non-negative
  number in memory (variable temp1) and store into
  another memory location (variable temp2)
  .ORIG x3000
               ;program starts at address x3000
      LD R1, temp1 ;load value from temp1 to register R1
              note: offset not specified by programmer
                        assembler calculates offset needed
      BRn Done
                   ; if number negative then done/end
      ADD R3, R1, #2
                       ;else add 2 to number and store into R3
      ST R3, temp2; store result in R3 into memory loc. temp2
Done
      HALT
                    ; halt program
temp2
     .BLKW #1
                   ;reserve one word in memory
temp1 .FILL x0005
                   ;initialize location temp1 to 5
       .END
                    ;end of program
                                         C code:
                                         temp1 = 5;
                                         temp2 = temp1 + 2;
```

```
Label: refers to a memory location
    assembly program for temp2= temp1 +2;
           ORIG x3000 ;program starts at address x3000
                                ; temp1 is location in memory
                  R1, temp1
                  ; note: offset not specified by programmer
           BRn Done ; if number is Negative goto end
           ADD
                  R3, R1, #2
                                  Add 2 store into R3
           ST
                  R3, temp2 ; store result into temp2
 Done
           HALT
                  ;halt program
                                         Must have Opcode and Operands
           BLKW
  temp2
                                                        int temp2;
           .FILL x0005
  temp1
                                     Immediate values/constants
                                     Decimal
                                                #
                  ; end of program
           . END
                                     Binary
                                                Ь
                                     Hex
                                                X
                                                    int temp1 =5;
       .BLKW is Assembler Directive (reserve one location with label 'temp2')
    .FILL is Assembler Directive (reserve one location with label 'temp1' ) and
   Initialize the value there to be x0005
```

```
; Example Assembly Program - Add 2 to non-negative
number and store into another memory location
; load number from locations HERE,
        .ORIG x3000 ;program starts at address x3000
              R1, HERE; location in memory
              ; note: replace temp1 by HERE
        BRn Done ;if number is Negative goto end
        ADD
              R3, R1, #2
                          ; Add 2 store into R3
              R3, PLACE2; store result into PLACE2
        ST
        HALT
              ;halt program
Done
PLACE2
        .BLKW 1
                          ; temp2 replaced by PLACE2
                           ; temp1 replaced by HERE
HERE
        .FILL x0005
        .END
              ; end of program
        This code would generate identical
        machine code as previous with labels
                                                         13
        temp1, temp2
```

# **Assembly Process**

■ Assembler: Converts assembly language file (.asm) into an executable file (.obj) ... for the LC-3 simulator in our case.

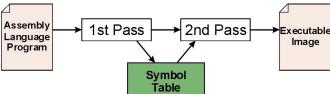

#### ■First Pass:

- scan program file
- find all labels (variables?) and calculate the corresponding addresses; this is called the *symbol table*

#### Second Pass:

 convert instructions to machine language, using information from symbol table

14

# **First Pass: Constructing the Symbol Table**

- 1. Find the .ORIG statement, which tells us the address of the first instruction.
  - Initialize location counter (LC), which keeps track of the current instruction.
- 2. For each non-empty line in the program:
  - a) If line contains a label, add label and LC to symbol table.
  - b) Increment LC.
    - NOTE: If statement is .BLKW or .STRINGZ, increment LC by the number of words allocated.
- 3. Stop when .END statement is reached.
- NOTE: A line that contains only a comment is considered an empty line.

15

15

```
Address/Location:
 .ORIG x3000
                            x3000
        LD
               R1, TEMP1
                            x3001
        BRn Done
                            x3002
        ADD
               R3, R1, #2
               R3, PLACE2
        ST
                            x3003
Done
        HALT
                             x3004
         .BLKW 1
temp2
temp1
         .FILL x0005
               ; end of program
                                       address
   labels
                                                         16
```

#### Pass 1

Construct the symbol table for the program

| Symbol | Address |
|--------|---------|
| Done   | x3004   |
| temp2  | x3005   |
| temp1  | x3006   |
|        |         |
|        |         |

**LD R1, TEMP1** is at address x3000 PC is x3001 when this is executed...therefore offset = ??

17

17

# **Second Pass: Generating Machine Language**

- •For each executable assembly language statement, generate the corresponding machine language instruction.
  - If operand is a label, look up the address from the symbol table.
  - Calculate offset from current instruction PC
    - o Ex: LD R1, TEMP1 is LD R1, offset #5
    - o Encoding: **0010 001 000000101**
- ■Potential problems (i.e., syntax errors):
  - Improper number or type of arguments

o ex: NOT R1,#7 ADD R1,R2 ADD R3,R3,NUMBER

• Immediate argument too large

o ex: ADD R1,R2,#1023

- Address (associated with label) more than 256 from instruction
  - o can't use PC-relative addressing mode

#### Pass 2

•Using the symbol table constructed earlier, translate these statements into LC-3 machine language.

| Statement      | Machine Language     |
|----------------|----------------------|
| LD R1, temp1   | 0010 001 000000101   |
| BRn Done       | 0000 100 000000010   |
| ADD R3, R1, #2 | 0001 011 001 1 00010 |
|                |                      |

19

19

# **Multiple Object Files**

- ■An object file is not necessarily a complete program.
  - system-provided library routines
  - code blocks written by multiple developers
- For LC-3 simulator, can manually load multiple object files into memory, then start executing at a desired address.
  - system routines, such as keyboard input, are loaded automatically
    - o loaded into "system memory," below x3000
    - o user code should be loaded between x3000 and xFDFF
  - each object file includes a starting address
  - be careful not to load overlapping object files

## More on Linkers and loaders in Systems Programming next semester

**Loading** is the process of copying an executable image into memory.

**Linking and Loading** 

- more sophisticated loaders are able to <u>relocate</u> images to fit into available memory
  - o must readjust branch targets, load/store addresses
- **Linking** is the process of resolving symbols between independent object files.
  - suppose we define a symbol in one module, and want to use it in another (analogy: multiple files in C)
  - some notation, such as .EXTERNAL, is used to tell assembler that a symbol is defined in another module
  - linker will search symbol tables of other modules to resolve symbols and complete code generation before loading

21

21

# Programming in assembly..

- Style guidelines
- Problem decomposition and mapping to assembly

### **Style Guidelines**

- 1. Provide a program header...standard stuff
- 2. Start labels, opcode, operands, and comments in same column for each line. (Unless entire line is a comment.)
- 3. Use comments to explain what each register does.
- 4. Give explanatory comment for most instructions.
- 5. Use meaningful symbolic names.
  - 1. Mixed upper and lower case for readability.
  - 2. ASCIItoBinary, InputRoutine, SaveR1
- 6. Provide comments between program sections.

23

23

# Recap: Problem Solving and Problem Decomposition

- With an eye towards writing assembly programming/lowlevel software
- Flowcharts anyone ?
- Decomposition:
  - Break problem/solution into sub-problems/modules
    - Structured programming
  - · Connect the modules...
    - o With conditionals, iterations, sequence,....

# **Example**

- Array of N numbers
- Read length N of the array
- Replace negative numbers by 0 check condition
- Add all the (new) numbers
   iterate over array
- Print the sum

25

25

# Three Basic Constructs There are three basic ways to decompose a task: Task Subtask 1 Subtask 2 Sequential Conditional Iterative 26

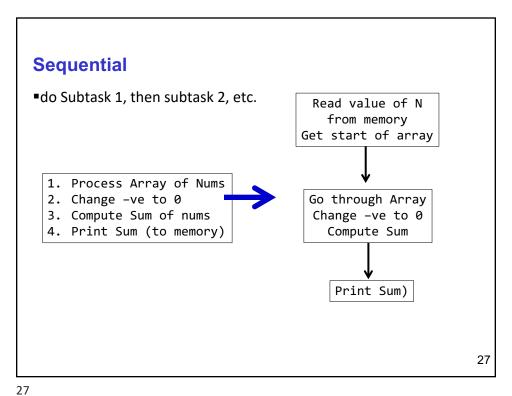

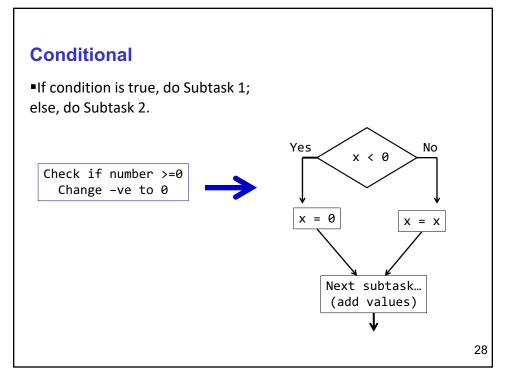

#### **Iterative**

■Do Subtask over and over, as long as the test condition is true.

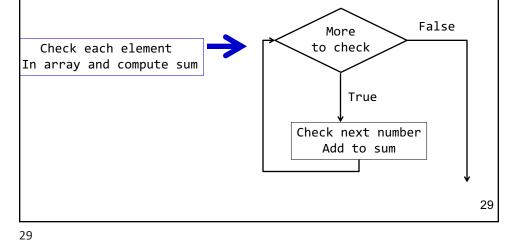

**LC-3 Control Instructions** 

■How do we use LC-3 instructions to encode the three basic constructs?

#### Sequential

 Instructions naturally flow from one to the next, so no special instruction needed to go from one sequential subtask to the next. Two instructions to negate R1, i.e. to compute 2's complement, of R1

#### Conditional and Iterative

• Create code that converts condition into N, Z, or P. Example:

Condition: "Is R0 = R1?"

Code: Subtract R1 from R0; if equal, Z bit will be set. ADD R2, R0, R1

• use BR instruction to transfer control to subtask.

NOT R1, R1 ADD R1, R1, #1 ADD R2, R0, R1 BRz equal

Question: if condition is "R0 > R1" then what do we change Branch condition to?

30

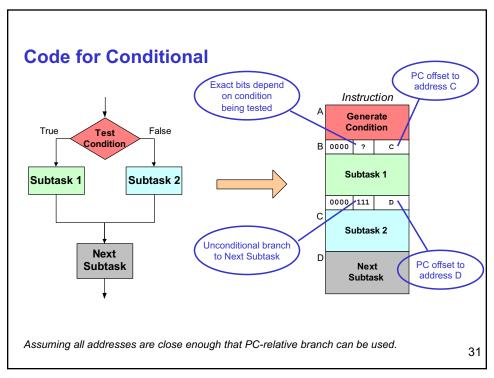

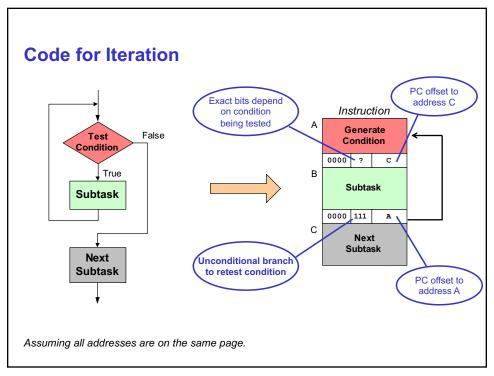

# **Converting Code to Assembly**

- Can use a standard template approach
- Typical Constructs
  - if/else
  - while
  - do/while
  - for

33

33

```
if/else
  if(x > 0)
                                         R1, X
                                    LD
  {
                                    BRp THEN
                                    ADD R5,R6,R7
        r2 = r3 + r4;
                                    BRnzp DONE
  }
                         THEN ADD R2,R3,R4
  else
  {
                         DONE
                               . . .
        r5 = r6 + r7;
  }
```

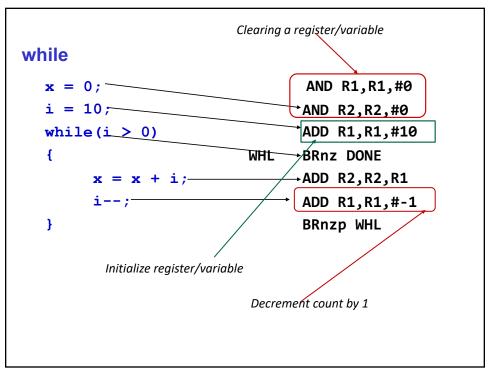